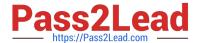

# **HQT-6740**<sup>Q&As</sup>

Hitachi Vantara Qualified Professional – Storage administration

## Pass Hitachi HQT-6740 Exam with 100% Guarantee

Free Download Real Questions & Answers PDF and VCE file from:

https://www.pass2lead.com/hqt-6740.html

100% Passing Guarantee 100% Money Back Assurance

Following Questions and Answers are all new published by Hitachi
Official Exam Center

- Instant Download After Purchase
- 100% Money Back Guarantee
- 365 Days Free Update
- 800,000+ Satisfied Customers

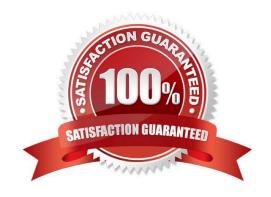

#### https://www.pass2lead.com/hqt-6740.html

2024 Latest pass2lead HQT-6740 PDF and VCE dumps Download

#### **QUESTION 1**

You are about to restore the HiRDB database on a Hitachi Command Suite (HCS) Windows server. But first, you must stop the HCS services. How is this accomplished?

- A. Use the Windows service panel from Computer Manager.
- B. Use the HCS GUI.
- C. Use the hcmdssrv command.
- D. Use the hcmdsservices command.

Correct Answer: C

#### **QUESTION 2**

You are configuring external storage with Hitachi Device Manager on a VSP. What happens when you set the Cache Mode parameter to Enable?

- A. After receiving the data into its cache memory, the VSP signals the host that an I/O operation has completed and then asynchronously destages the data to the external storage system.
- B. After receiving the data into its cache memory, the VSP signals the host that an I/O operation has completed only after it has synchronously written the data to the external storage system.
- C. The VSP will always use its cache for every operation.
- D. The VSP will always use the cache in the remote storage system for every operation.

Correct Answer: A

#### **QUESTION 3**

You are using the Allocate Storage wizard in Hitachi Device Manager and you want to identify the storage. Which two specification options are available? (Choose two.)

- A. volume type
- B. volume label
- C. volume free space
- D. volume location

Correct Answer: AD

## QUESTION 4

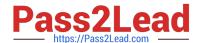

### https://www.pass2lead.com/hqt-6740.html

2024 Latest pass2lead HQT-6740 PDF and VCE dumps Download

| What is the    | mavimum    | canacity c | of a LIICE | valuma an  | 2 1/QD 6 | storage system? |
|----------------|------------|------------|------------|------------|----------|-----------------|
| vviial is liie | ΠΙαλΙΠΙΝΙΠ | Capacity C | JI a LUSL  | volulle on | a vor a  | Sidiade System: |

A. 4 TB

B. 32 TB

C. 36 TB

D. 60 TB

Correct Answer: D

#### **QUESTION 5**

How does a storage administrator obtain the Hitachi Device Manager (HDvM) CLI software?

- A. Install it from the Hitachi Command Suite DVD.
- B. Install the RAID Manager/CCI software.
- C. Download it from the HDvM server.
- D. Download the HDvM CLI license.

Correct Answer: C

<u>Latest HQT-6740 Dumps</u> <u>HQT-6740 PDF Dumps</u> <u>HQT-6740 Exam Questions</u>